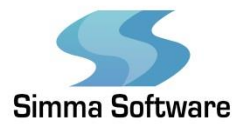

# Loop Unrolling Standard Deviation

Software Modules

#### **ABSTRACT**

This routine implements an unrolled 16-bit 'mean of difference' standard deviation calculation. It allows the developer to calculate the standard deviation for an input of 16-bit values. This calculation uses loop unrolling in the average calculation and subsequent mean of difference calculation to optimize performance.

#### **Contents**

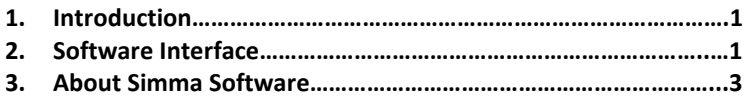

#### **1 Introduction**

This routine is designed to help the developer save time on calculating standard deviation. It uses the method of unrolling, instead of using a method of iterative loops. In other words, it buffers eight numbers at the same time.

#### **1.1 About Standard Deviation**

Standard deviation is a measurement of variability used in statistics. It helps to show how much variation there is from an average value.

#### **1.2 About Loop Unrolling**

Loop unrolling is a technique used to optimize program executions when summing a function. It reduces the instructions to be run by running certain instructions in parallel. Loop unrolling has several advantages, including significant reduction in execution time and the potential to be implemented dynamically.

#### **2 Software Interface**

All software was written in C. This routine uses loop unrolling to provide optimized average value and standard deviation calculations.

#### **2.1 Source Code**

The archive for this software contains all the necessary header files to enable the code and run the functions: [stddev.c](https://www.simmasoftware.com/software/stddev.c) and [stddev.h](https://www.simmasoftware.com/software/stddev.h)

### **2.2 Software Flow**

The program accepts 16-bit values, and then uses loop unrolling and buffers to average eight values at a time. It then uses the sum to calculate the mean of difference.

#### **2.3 Header File – 'stddev.h'**

extern uint16\_t

avg16 ( uint16\_t \*buf, uint16\_t size );

```
 extern uint16_t 
 stdev16 ( uint16_t *buf, uint16_t size, uint16_t avg );
```
## **2.4 Source Code – 'stddev.c'**

```
/*
** Implements an unrolled 16-bit 'mean of difference' standard deviation. 
*/
#include <stdint.h> 
#include "stddev.h"
```

```
/*
** Calculates a 16-bit average for a 16-bit data set. 
*/
uint16_t 
avg16 ( uint16_t *buf, uint16_t size ) 
{ 
  uint16_t cnt = 0;uint32_t accum = 0;
   cnt = size; 
   /* calc the average (unrolled loop for speed) */ 
   while( cnt >= 8 ) { 
    accum += buff--cnt;accum += \text{buf}[-\text{cnt}];accum += \text{buf}[-\text{cnt}];accum += \text{buf}[-\text{cnt}]; accum += buf[--cnt]; 
    accum += \text{buf}[-\text{cnt}];accum += buff--cnt; accum += buf[--cnt]; 
   } 
   /* calc the average */ 
   while( cnt-- ) 
    accum += buf[cnt]; 
   return (accum/size); 
} 
/*
** Calculates a 16-bit 'mean of difference' standard deviation. 
*/
uint16_t 
stddev16 ( uint16_t *buf, uint16_t size, uint16_t avg ) 
{
```
## Application Report AN002- June 2021

```
uint16 t cnt = 0;
uint32_t accum = 0;
 cnt = size; 
/* calc the average of the differences (unrolled loop for speed) */ while( cnt >= 8 ) { 
   cnt--; accum += ((buf[cnt] > avg) ? buf[cnt]-avg : avg-buf[cnt]); 
  cnt--; \text{accum} += ((\text{buffer}!) > \text{avg}) ? \text{buffer}! - \text{avg} : \text{avg} = \text{buffer}!);
  cnt--; \text{accum} += ((\text{buf}[\text{cnt}] > \text{avg}) \cdot \text{buf}[\text{cnt}] - \text{avg} : \text{avg-bit}[\text{cnt}]);cnt--; accum += ((buf[cnt] > avg) ? buf[cnt]-avg : avg-buf[cnt]);
  cnt--; \text{accum} += ((\text{buf}[\text{cnt}] > \text{avg}) \cdot \text{buf}[\text{cnt}] - \text{avg} : \text{avg-bit}[\text{cnt}]); cnt--; accum += ((buf[cnt] > avg) ? buf[cnt]-avg : avg-buf[cnt]); 
  cnt--; accum += ((buffer[cnt] > avg) ? buffer[cnt] - avg : avg-bit[cnt]);cnt--; \text{accum} += ((\text{buf}[\text{cnt}] > \text{avg}) \cdot \text{buf}[\text{cnt}] - \text{avg} \cdot \text{avg}\cdot \text{buf}[\text{cnt}]); } 
 /* calc the average of the differences */ 
 while( cnt-- ) 
  accum += ((buffer] > avg) ? buf[cnt]-avg : avg-buf[cnt]);
 /* return the average difference */ 
 return (accum/size);
```

```
}
```
#### **3 About Simma Software, the [SAE J1939](http://www.simmasoftware.com/j1939.html) an[d UDS](https://www.simmasoftware.com/iso-14229-uds.html) Experts**

Simma Software, Inc. specializes in real-time embedded software for the automotive industry. Products and services include protocol stacks, bootloaders, device drivers, training, and consultation on the following technologies: J1939, CAN, CAN FD, J1587, J1708, J2497, J1922, J1979, ISO 15765, OBD-II, CANopen, UDS, XCP, NMEA2000, and Secure Boot.